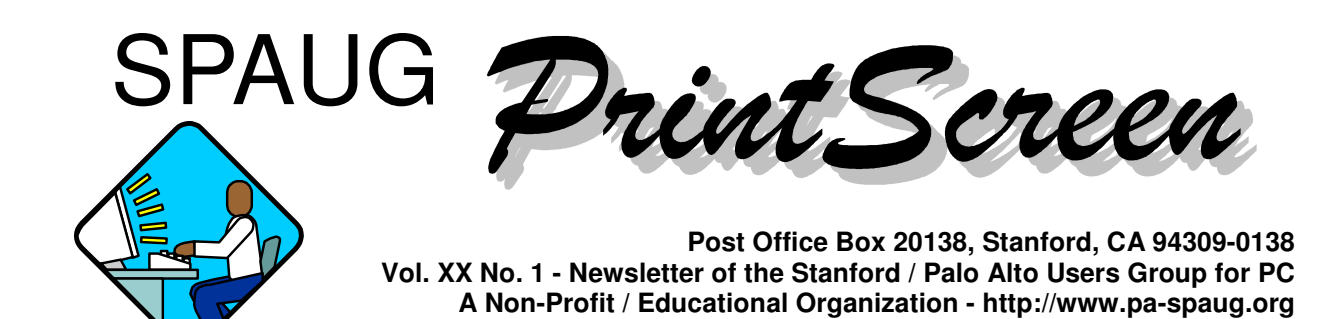

# **Notes from the Prez by Jim Dinkey**

It is amazing what a monopoly can do – such as Microsoft.

Recently, I went out on the Internet and had a number of companies bid to sell me a copy of Windows XP Pro. I had been told that I needed to buy at least a motherboard if I was going to get the OEM price so I looked around on that site and decided that I could purchase a \$22 motherboard, make a Frisbee out of the motherboard and still be ahead. In practice, I did obtain a \$90 hard drive to meet the criterion.

Evidently too may people found out of this method, and so Microsoft, on January 4, 2002, informed all of its OEM suppliers that to sell a copy of Windows XP, the vendor had to sell an entire computer.

Now, that's clout!

As an example, if you want to put a different engine into your car, the Monopolist says that is illegal because it is outside of the contract, and you have to buy a new car! That's really monopolistic CLOUT!

The lineup of Speakers for the next four months is as follows:

*(Continued on page 2)*

# **Walt Varner**

Walt Varner passed away on the morning of January 10, 2002.

Walt was our treasurer for eight years and an ardent supporter of SPAUG. During his association with us, he:

- **Meeting Agenda.** house classes on Windows and applications packages. • Hosted and taught at his
- SPAUG. • Acted as treasurer for
- Contributed mightily to the meetings. Board of Directors'
- **PrintScreen with succinct** articles. • Contributed to the

than this. Look in the local papers or other sources for At this time I do not know more further information.

9:30 Adjourn

*—Jim Dinkey*

**General Meeting @ Elks Lodge - Wed. November 28 @ 7:15 PM 4249 El Camino Real - Palo Alto ( directions on page 4 )**

*(Continued from page 1)*

**January –** Jim Dinkey – How to unscrew Windows 98 **February –** Mike Milley – Storactive Corporation – real-time Data Protection **March –** Reserved for Microsoft. **April –** Jan Altman – Word 97 Tips and Tricks.

SPAM control options are popping up repeatedly these days. My case I consider typical and so I will Linux. describe how I keep the SPAM to one or two a week.

The first thing I do is install Norton Anti-Virus and set it up to run automatically daily to update the data and about an hour later, scan the computer – all automatically.

Spaminator by Earthlink was activated. This catches about 40 SPAM each three-week period.

In addition, a filter within Eudora is activated and fed by the filter criteria located at the Kim Komando site.

And finally, what SPAM does trickle through is reported, without fail, to SPAMCOP.

We anticipate that Milt Kostner will have had his first Images SIG — Monday 1/21, 7 pm, see page 5 for details — by the time your read this. Further reports will be set forth.

> **General Meeting @ Elks Lodge 4249 El Camino Real, Palo Alto January 30, 7:15 PM**

> > **Jim Dinkey, SPAUG President**

**Speaking about: How to unscrew Windows 98**

# **Planning Meeting Notes 5 December 2001 by Stan Hutchings**

Present: Jim Dinkey, John Sleeman, Dick Delp, Stan Hutchings.

January and February speakers are scheduled. All future months are open. Microsoft would be good, if we could arrange it; also IBM, Intel, AMD,

We want to add "First Class" to the mailing page of the Newsletter. Is it possible to barcode them? This may get us a discount and improve deliverability.

www.ebatts.com sent the club computer battery. Other battery sources include APC, Sony, Panasonic, 1-800batteries, etc.

There will be a new SIG, the Digital Imaging SIG. Milt Kostner will host and sponsor.

Computer Recycling is still at 2971 Meade Avenue, Santa Clara. Other sources are given at www.crc.org

Club CD programs proposed to demo: Ad Aware, ZoneAlarm, RegClean.

# **General Meeting Notes November 2001 by Stan Hutchings**

Officers and other positions opened for nominations. The slate of nominees selected by the Board was announced. There were no further nominations. The nominations were closed and the nominees elected by affirmation.

- President Jim Dinkey
- Vice President Dick Delp
- Recording Secretary Maury Green
- Treasurer Nat Landes
- Accountant Arlen Kertz
- Membership Bev Altman

*(Continued on page 3)*

*(Continued from page 2)*

- Publisher Susan Mueller and Yuko Maye
- Editor John Buck and Mildred Kohn
- Publicity Marvin Kraft
- Webmaster Stan Hutchings and John Sleeman

Milt Kostner gave a demonstration of a device he made to convert 35-mm slides to digital JPG images. He used a Sony Mavica with a 3x lens and macro capability mounted in a frame to hold a fluorescent light, camera and slide.

The Club CD for late 2001 was announced. RegClean is one of the more useful utilities included. StartUpCop allows assigning which programs start (and which do not) at boot-up.

Bug Toaster is not on the disk. By installing their free software you will be contributing data about your computer crashes with other crashes around the world. The crash data is analyzed by software developers using revolutionary technology and rare expertise. Join computer users, software developers, and IT professionals from around the world, working together to eliminate computer crashes.

There is a holiday party scheduled for 6 PM Tuesday 11 December at the Elks Lodge.

#### **Crosstalk**

If you get a virus, go to the Symantec site and get the **virus eradicator**. There are downloads for specific viruses. You may have to use another computer, if the infected one is not operational. Jim prefers Symantec antivirus.

**SPAM**. Earthlink uses Spaminator to prevent spam from reaching users. Other ISPs provide similar services. Komando.com referenced an add-on to use with Eudora. If you get spam, feed it to SpamCop. If you sign up for lots of "freebies" on the internet, expect spam; but if you give a "trash can" email address, the spam will go there. Use a free account at Hotmail or Netzero.

**SENDMAIL** can be used as an email forwarding account; it will forward mail to an address you

specify. This allows you to change your email address without having to notify your correspondents that your address is changed - they continue to send it to SENDMAIL, which forwards it to you. **POBOX**.com provides a similar service. Either would be free alternatives to buying your own domain name.

#### **Speaker**

Nancy DiBaccari of **MicroCenter** was the speaker. MicroCenter is located off 101 near the Great America Parkway/Bowers exit in the Mercado Shopping Center. The address is 3255 Mission College Blvd, Santa Clara. microcenterorder.com is being developed as MicroCenter's web presence. For **special bargains**, look for "Clearance Merchandise", which is returned and repackaged goods; "Refurbished" is **older, phased out goods** that are still under factory warranty. "Lunch and Learn" **seminars** are available on many topics; they are about one hour, usually on Saturday, and are free. powerspec.com has information and specifications on their **house brand computers**.

## **Planning Meeting Notes 2 January 2002 by Stan Hutchings**

Attendees: Robert Mitchell, Jim Dinkey, Dick Delp, Marvin Kraft, Bev Altman, John Buck, Kendrick Smith, Susan Mueller, John Sleeman, Mildred Kohn, Stan Hutchings.

There is a **new restaurant for dinner** before the general meeting: Dinah's Poolside Grill, next door to the Elks Lodge (see page 7). The food is in the \$10 to \$20 range.

The **February speaker** is RCElectronics, a data storage peripherals company.

Our **publicity** chairman has gotten us exposure in the Palo Alto Daily, the Palo Alto Weekly, the Town Crier, the Mountain View Voice, and the San Jose Mercury News. If there are other newspapers or periodicals he should contact, let him know.

*(Continued on page 5)*

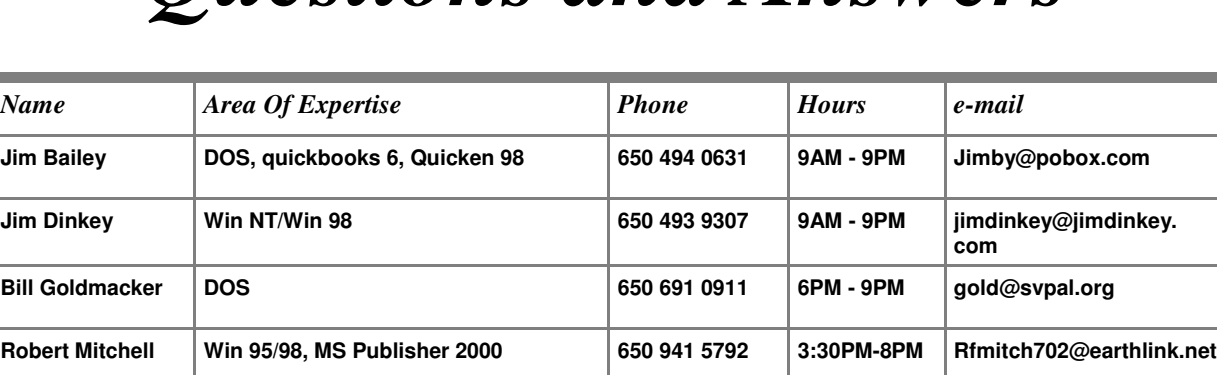

**John Sleeman MS Publisher, UNIX, Fortran, Perl 650 326 5603 9AM - 8PM sleemanj@earthlink.net**

# *Questions and Answers*

## **MAPQUEST WEBSITE by Robert Mitchell**

#### **Internet Explorer or Netscape** have freedom to  $\frac{1}{2}$ **Price: Free Platform: Any**

ok, but I had problems with it crashing and accurate. If an evaluation version of their and street of the street in sprogram is only available new release is available, then I would want to Figure Parm and one has to go infough extra try it out to see if it was better. Using picked is a variation of the way I go there, **Finally** it is the other way around, this time. but at least it didn't pick the way that doesn't work from my direction. For a couple of years now, I have been using Microsoft's Expedia Streets & Trips 2000 software that came with Microsoft Works Suite 2000 package. The program worked the routes it picked weren't always the most Mapquest, it didn't do this. The way it

The biggest nicety is that with Mapquest, one doesn't have buy anything except internet access and any computer to use it on. The information used in this website is always up-todate and doesn't require constant upgrading

download updates from Microsoft. Another **This is that SPAUG is that SPAUG is a non-profit organization register is that the IRS under Internal Revenue Internal Revenue of the Internal Revenue Internal Revenue of the Internal Revenue of the Internal Revenue Inter** In the second server servers in the newsletter isn't tied to anything Microsoft, so your dues any additional server is not the newsletter and the newsletter are deductible. The newsletter is not the newsletter and the news on top of the map display. I like this, because<br>Lam not tied to Microsoft anything and as a by the user, by having either to buy new versions of the program every once in a while or have freedom to choose. Any map that you plot driving directions for, can be then downloaded to Mapquest's Palm Application along with the data you selected to your hard drive, then load it onto your Palm Pilot via the Palm Hotsync. The download button is I am not tied to Microsoft anything and as a matter of fact this program is only available for the Palm and one has to go through extra hoops to get version to run on Pocket PC platform, by downloading software from website. Finally it is the other way around, this time.

*(Continued from page 3)*

The **Imaging Special Interest Group** will have its first meeting on Monday 21 January 2002. [See page 5 for details.]

We would like to encourage the usage of the **SPAUG mail list** for PC questions, especially between general meetings.

What should we do about those **members who have provided no e-mail address**? They are missing out on participation in the SPAUG mail list.

The club **membership** is about 70. About 150 would probably be somewhat better, but we don't want to be too large.

We should add "first class" to the club **newsletter** prior to mailing. We should also add more tape to keep the newsletter together, placing a piece of tape at each corner instead of one piece in the middle, would probably make it less likely to be damaged when it goes through the post office processing.

We need to publicize the club **website**. We need to make sure members realize what's there. We also need to demonstrate some of the programs on the club CD.

Dick Delp announced that Microsoft is a **tentative speaker for the March general meeting**. We will reserve that date but not commit it. Jan Altman will do a presentation on Word 97 in April.

**Kinko's** has a "File Prep Tool", a free program to convert documents to the PDF format. After converting them to PDF, you can transmit them over the Internet, or deliver them to Kinko's on a floppy disk for printing.

Jim Dinkey will give a **networking class**, and perhaps an ICS class, if there is interest.

We'd like to post **flyers** for SPAUG in Fry's, libraries, Micro Center, and other places where people might see the flyers and be inspired to attend a meeting.

### **Imaging SIG Started by Milt Kostner**

A new Imaging SIG under the guidance of SPAUG and SVCS joined the Internet at svcs.org/ SVCSImaging.html. Please check it out. Note that the first meeting will be Monday 21 January at 7 PM, at Milt Kostner's house, but steps are being taken to accommodate more than the 8 expected from the original SPAUG inquiry. So far, Nancy DeBiccari General Manager of MicroCenter, has indicated that facilities might be available . The SIG requires computer and projection facilities. Any help will be welcomed. The first part of the meeting will cover organization and future subjects. The SIG plans to cover subjects such as digital photography, scanning,

# **Planning Meeting**

Planning meetings are held on the first Wednesday of each month, usually at Beverly Altman's home at 7:15 pm. All members are welcome and encouraged to attend. Please phone Jim Dinkey or Bev Altman to confirm venue.

*(Continued on page 6)* 2002 at 7:15, at Bev Altman's home.Next meeting: Wednesday, February 6th,

**Stanford/Palo Alto Users Group for PC (SPAUG) annual membership dues are \$35, payable to SPAUG, at PO Box 20138, Stanford CA 94309-0138.**

**Please include your name and address, and optionally an e-mail address and any special interest group (SIG) you want more information about.**

**Questions? Call Beverly Altman (650) 329-8252 or Jim Dinkey (650) 493-9307**.

image editing, image management and printing, including buying equipment. The membership is expected to cover from Newbies to Old Hands.

Milt Kostner miltko@attbi.com or milt@svcs.org 530 Meadow Ave Santa Clara, CA 95051 408-243-7726 svcs.org.hosting.pacbell.net/SVCSImaging.htm

### **What do we want SPAUG to be? by Jim Dinkey and John Buck, as inspired by Milt Kostner**

We have received a wake-up call from Milt Kostner who is asking the question of why we are not bigger and not providing the sort of services that HAL in Texas is providing. The site www. hal-pc.org is their means of communicating. You are requested to take a look at it and let me know what you think. For instance, the financials are different with assets running about \$0.7 million and a gross of about \$1.1 million; about 100 times the size of ours. SVCS is probably the most closely allied in size, but is still smaller than the Texas outfit; and we are more computing intensive here in Silicon Valley.

Are we missing the boat? Do we even care about the boat? Do we have the interest to build the boat?

Please let me know of your thoughts.

Jim Dinkey

Two years ago, when I [John Buck] was a new member, I wrote a piece that was published in our October 99 newsletter: www.pa-spaug.org/ News99/News9910.htm#News5—commenting on the matter of SPAUG's size and growth. Basically, it said we had to decide what sort of organization we wanted SPAUG to be—small and somewhat intimate (as we currently are) or large and somewhat impersonal (like HAL in Texas).

\_\_\_\_\_\_\_\_\_\_\_\_\_\_\_\_\_\_\_\_\_\_\_\_\_\_\_

Since I wrote that piece, our website has been improved tremendously—both in appearance and in usefulness. The newsletter? Well, after a year of what I thought were improvements, I returned it to the format I inherited—with no negative comment on the change back, so I guess people like that format.

HAL isn't the only large PC club out there. One whose newsletter looked good to me is the Los Angeles Computer Society—a PDF version of their newsletter is available online. When I counted the number of contributors in that club— SIG leaders, newsletter staff, officers, etc., I counted about sixty—which is almost our whole membership! PC Clubhouse in the East Bay reports 300 members. Here's one place to learn about computer club/user groups.

—John Buck

*Since I [John Buck] sent the message above to the spauglist, I have received the message below from Milt Kostner [edited for publication].*

I'm not saying that SPAUG should get large like HAL-PC. The intimacy you mentioned is in HAL-PC's SIGs, which number over 70, and range in monthly attendance from 10 to over 100 persons. As I wrote to Jim, I think it's the SIG's that make the club. To tell you the truth, I hardly went to 3 or 4 General Monthly Meetings per year in all the years I was in HAL-PC. But I went to 4 different SIGs (sometimes 6) each month. I also spent hours on the Help phone trying to get somebody out of a computer mess and taught Excel and Access classes. It surprises you when you can recite the various steps on setting up an internet connection in your dreams, but I got to know it quite well.

HAL-PC's largeness allowed it to have 6 SIG meeting rooms busy Monday to Saturday with permanent computers and projectors plus 2 classrooms plus a game-room along with a 4 person clerical office and a huge ISP equipment area. But that doesn't define HAL-PC. It's the helping hand and sharing of knowledge that does. The younger supplied the new ideas and the seniors supported them.

[W]hat can I do to make both SPAUG and SVCS better?

Milt

# **Anti-Worm trick by Sid Owen**

I learned a computer trick today that's really ingenious in its simplicity. I did the following simple step to my address book to protect my friends'e-mail from viruses, so now it's your turn to protect me.

As you may know, when/if a worm virus gets into your computer it heads straight for your email address book and sends itself to everyone in there, thus infecting all your friend and associates. This trick won't keep the virus from getting into your computer, but it will stop it from using your address book to spread further, and it will alert to the fact that a worm has gotten into your system. Here's what you do:

- 1. First, open your address book and click on "New Contact" just as you would if you were adding a new friend to your list of email addresses.
- 2. In the window where you would type your friend's first name, type in !000 (that's an exclamation mark followed by 3 zeros).
- 3. In the window below where it prompts you to enter the new email address, type in WormAlert.
- 4. Then complete everything by clicking Add, Enter, OK, etc.

Now, here's what you've done and why it works: the "name" !000 will be placed at the top of your address book as entry #1. This will be where the worm will start in an effort to send itself to all your friends, but when it tries to send itself to !000, it will be undeliverable because of the phony email address you entered (WormAlert). If the first attempt fails (which it will because of the phony address), the worm goes no further and your friends will not be infected. Here's the second great advantage of this method: if an email telling you that an email addressed to WormAlert could not be delivered, you know right away that you have the worm virus in your system. You can take steps to get rid of it!

# **Some publication help from Kinko's by Susan Mueller**

Kinko's offers a free CD for making basically fake [Adobe Acrobat] PDF files. If you use it and make one, their software can read it. They will use that CD to create your print job. If you take a disk in, ask them to make a PDF file from Adobe software, they will charge you about ten bucks.

In keeping with watching your wallet for you, let me tell you where we get the SPAUG newsletter printed now. Lockheed Martin & Missile in Sunnyvale, near the blue cube, has a huge print shop and they will do outside commercial jobs very cheap. If your organization is tax exempt with the IRS and you can prove it they will charge no tax. They have all sorts of paper there. They do a nice job and are very pleasant. Email me at samueller@att. net for the contact person.

I will bring some of the Kinko's CDs to a future meeting as a convenience.

# **New site for pre-meeting dinner**

With the Su Hong Eatery dining room now closed, beginning with our January 2002 meeting we are moving our pre-meeting no-host dinners to a new location—

# *Dinah's Poolside Grill*

Menu: http://www.dinahshotel.com/menu.html

The new location is on Dinah's property, just east of our Elks Lodge meeting site. Most of us should be able to park once (at the Elks Lodge) and walk twice (to Dinah's and back). Note that our new dinner spot is behind the new Trader Vic's, and is not visible from El Camino Real.

#### **Dinner time remains 5:45 pm**

#### Contacts

*Jim Dinkey* **jimdinkey@jimdinkey.com** President (650) 493-9307

*Dick Delp* Vice President

*Maury Green* Recording Secretary

*Nat Landes* **natlandes@aol.com** Treasurer (650) 851-2292 *Beverly Altman* **bevaltman@aol.com** Membership (650) 329-8252

*Stan Hutchings* **stan.hutchings@LMCO.com** WebMaster (650) 325-1359

*John Sleeman* **sleemanj@earthlink.net** Apprentice WebMaster (650) 326-5603

*Arlan Kertz* Accountant (650) 368-9346 **akertz@seiler.com**

*Susan Mueller* **samueller@worldnet.att.net** Newsletter co-Publisher (650) 691-9802

*Yuko Maye* **Yuko3333@aol.com** Newsletter co-Publisher (408) 733-1586

*John Buck* **jbuck1467@mindspring.com** Newsletter Editor (650) 961-8859

*Mildred Kohn* **mildredk@aol.com** Newsletter co-Editor (650) 322-2357

#### **Listserver spaug-list@cloves.montereynet.net**

Any member on the spaug-list can send messages to all other members on the list automatically by sending e-mail to this address. This list is intended for announcements of interest to all SPAUG members. Please avoid excessive or trivial announcements, since some members are paying for connect time. Additions or corrections can be sent to: **info@pa-spaug.org**

#### **The SPAUG Web Page available at http://www.pa-spaug.org**

**hosted by http://www. montereynet. net/**

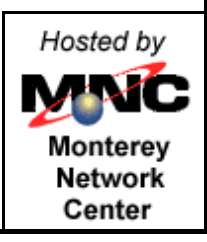

# **General Meeting Wed. January 30, 7:15PM**

*Elks Lodge, 4249 El Camino Palo Alto, bay side of El Camino, between Dinahs and Charleston*

SPAUG PO Box 20138 STANFORD CA 94309-0138

## **January 2002**

**Mailed on or before**

**January 18, 2002**

**First Class Mail**

# *PC USER GROUP Meeting*

# **WEDNESDAY Jan. 30** 7:15 PM

**Elks Lodge, 4249 El Camino Real, Palo Alto** Hosted by: SPAUG (Stanford Palo Alto User Group for PC)

# *Topic:* **Unscrewing Windows 98**

What to do if you have a Windows 98 PC with a problem and you've—

- 1. Said "Oh, \_\_\_\_"
- 2. Rebooted
- 3. Can't think of anything else to do after you've done steps 1 and 2 several times.

# *Speaker:* **Jim Dinkey,**

President, SPAUG jimdinkey@jimdinkey.com

You are invited to join us for an optional no-host dinner at 5:45 pm, at Dinah's Poolside Grill, next door to the Elks Lodge, Palo Alto

We meet on the last Wednesday of most months. Our remaining meetings for 2002 are: 2/27, 3/27, 4/24, 5/29, 6/26, 7/31, 8/28, 9/25, 10/30

**SPAUG — Stanford Palo Alto Users Group for PC PO Box 20138, STANFORD CA 94309-0138 http://www.pa-spaug.org Jim Dinkey, President, 650-493-9307 jimdinkey@jimdinkey.com**

**See other side for a special offer.** -

# **SPAUG CDOM Late 2001**

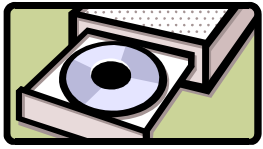

Purchase this disk from Jim Dinkey at a General Meeting for \$20, or send him a check made out to SPAUG for \$25 to cover CD, shipping and handling.

Mail the check to: Jim Dinkey, 3380 Cork Oak Way, Palo Alto, CA 94303.

#### *Partial Listing.* For a complete listing of CD contents, go to www.pa-spaug.org

#### **AdAware562**

Scan your system for ad-supported software components (spyware) and remove them.

#### **AdobeAcrobatReader50**

Read Adobe PDF files from the Web. (Freeware). The upgrade from 4.5 makes reading .pdf files more transparent.<

#### **AdOffNT**

Inhibit the banner ads from loading. Speed downloads, remove ads. Freeware

#### **AdSubtract**

Inhibit the banner ads from loading. Speed downloads, remove ads. Freeware

#### **Amazing Blocks**

An interesting game

#### **Arachnophilia40**

A great HTML code generator. Stan recommends it.

#### **Bounce Spam Mail**

Bounce spam back to the generator

#### *BusinessCards*

Design your business cards with these applications: BusinessCards\BusCardDesigner BusinessCards\VirtualBusinessCards

#### **CacheMan50**

Speed up your system by optimizing your disk cache. OS: Windows 95/98/Me

#### **CatWalkingAround**

A favorite - a cute cat walks around your screen.

#### *Christmas*

Seasonal screensavers

**Drawing Hand Screensaver**

#### **Winter Wonderlands Screensaver**

#### *ClockSetters*

Use one of these utilities to set your computer clock: **AtomicClockSynch**

**NistTime** - Set your system time by the atomic clock in Boulder, Colorado.

#### **Coco Calculator**

A full-functioned calculator

#### **Cookie Pal**

Control what cookies are put on your computer while you browse the Internet

#### **Desk Menu**

**Diskkeeper Lite41**

#### *DistributedComputingScreensavers*

Donate your unused computer time to a good cause

#### **SETIatHome**

Search for extraterrestrial messages in radio signals received at Aricebo

#### **StanfordProteinFolding**

StanfordProteinFolding: search for protein folding sequence, possible cures for disease, etc.

#### **DriverDetective**

Find the latest and greatest drivers for your system and peripherals

#### **DropZip50**

Drag and drop Zip file control

#### **EasyCDCreatorUpgrade**

Updates Easy CD Creator 4.02 or later to 4.05. *(The 4.05 update is not for users who have Dell system with 4.04\_d10 or later. If you have version 4.04\_d10 go to: http://support.dell.com/us/en/ filelib/download/index.asp?fileid=R29396 to download the Dell update at DELL.COM. This fixes the problem with the audio CD recognition service in Easy CD Creator 4.x Deluxe and Standard. It will make minor changes to the Easy CD Creator, Jewel Case Creator and CD Spin Doctor (in Deluxe only) components.)* You must have ECDC v4.02 (Standard or Deluxe) installed before running this update. If you have other versions, go to the Roxio site (http://www.roxio.com/en/support/ecdc/ ecdcupdates.jhtml) and get the appropriate download.

#### **Eudora51**

A favorite email program, not subject to the many problems that affect Microsoft (Shareware and Freeware versions)

#### **EZMacros**

Create keystroke sequences to automate common tasks

#### **File Splitter**

Split large files to fit onto floppies, etc.

#### **FileComparer**

Compare files for duplicates

#### **FindItEasy**

Find the file you're looking for

*FTP-Programs*

File Transfer Protocol programs:

#### **Cute FTP** (Shareware) and

**WS\_FTP** (Shareware and Freeware versions).

#### **ICQ**

(Freeware) (I Seek You), a communications program like Instant Messenger. Seek out friends and colleagues on the Internet and communicate with them in real time.

#### **InternetExp;prer55sp2-NT**

Upgrade to version 5.5 service pack 2 for Windows NT **InternetExplorer55sp2-2000**

Upgrade to version 5.5 service pack 2 for Windows 2000 **InternetExplorer55sp2-98**

Upgrade to version 5.5 service pack 2 for Windows 98

#### **InternetExplorer55sp2-Me**

Upgrade to version 5.5 service pack 2 for Windows Me **InternetExplorer6 Win98**

Upgrade Win98 Internet Explorer to version 6.0 **InternetExplorer6 WinMe-2000-XP**

Upgrade Windows Me or 2000 or XP to Internet Explorer version 6.0